# <span id="page-0-0"></span>Байесовский выбор моделей: введение

Александр Адуенко

22е сентября 2021

K ロ ▶ K @ ▶ K 할 ▶ K 할 ▶ ( 할 )

 $298$  $1/9$ 

# Содержание предыдущей лекций

■ Формула Байеса: 
$$
P(A|B) = \frac{P(B|A)P(A)}{P(B)}
$$
;

- Формула полной вероятности:  $P(B) = P(B|A)P(A) + P(B|\overline{A})P(\overline{A});$
- Определение априорных вероятностей и selection bias;
- Тестирование гипотез
	- Ошибка первого рода и мощность критерия;
	- Критическая область и как ее определить;
- Проблема множественного тестирования гипотез
	- Проблема ложных открытий при независимом одновременном тестировании множества гипотез;
	- FWER и FDR как обобщения вероятности ошибки первого рода;
	- Поправка Бонферрони как консервативное средство контроля FWER;
	- Поправка Бенджамини-Хохберга для контроля FDR для положительно регрессионно зависимых гипотез.

## Наивный байесовский классификатор

Пусть имеется  $K$  классов  $C = \{C_1, \ldots, C_K\}$  и  $\mathbf{x} \in \mathbb{R}^n$ . Требуется построить классификатор  $f(\cdot):\,\mathbb{R}^n\rightarrow C.$ 

$$
p(C_k|\mathbf{x}) = \frac{p(C_k)p(\mathbf{x}|C_k)}{p(\mathbf{x})} \propto p(C_k)p(\mathbf{x}|C_k).
$$
  
\n
$$
p(C_k)p(\mathbf{x}|C_k) = p(C_k)p(\mathbf{x}_1|C_k)p(x_2|x_1, C_k) \cdot \ldots \cdot p(x_n|x_1, \ldots, x_{n-1}, C_k).
$$
  
\n
$$
\mathbf{x} \mathbf{H} \mathbf{a} \mathbf{b} \mathbf{b} \mathbf{c} \mathbf{c} \mathbf{b} \mathbf{s} : p(x_i|x_1, \ldots, x_{i-1}, C_k) = p(x_i|C_k).
$$
  
\n
$$
p(C_k|\mathbf{x}) = \frac{p(C_k)\prod_{i=1}^n p(x_i|C_k)}{p(\mathbf{x})}.
$$
  
\n
$$
\mathbf{K} \mathbf{n} \mathbf{a} \mathbf{c} \mathbf{a} \mathbf{d} \mathbf{b} \mathbf{w} \mathbf{a} \mathbf{a} \mathbf{c} \mathbf{b} \qquad \left( p(C_k)\prod_{i=1}^n p(x_i|C_k) \right).
$$

Вопросы:

- Как определить  $p(C_k)$  и  $p(x_i|C_k)$ ?
- Насколько плоха «наивность», и зачем она вводится?
- Почему классификатор такого вида?

## <span id="page-3-0"></span>Наивный байесовский классификатор: продолжение

**Вопрос:** как определить  $p(C_k)$  и  $p(x_i|C_k)$ ?

- $\blacksquare$  Определяем  $p(C_k)$  частотно по выборке, а для  $p(x_i|C_k)$  строим параметрическую модель и используем ML-оценки ее параметров по выборке;
- $2$  Аналогично п.1, но используем непараметрическое оценивание плотностей;
- 3 Вводим априорное распределение на вектор вероятностей  $[p(C_1), \ldots, p(C_K)]^{\mathsf{T}}$ , параметрическую модель на  $p(x_i|C_k)$  с неизвестыми параметрами, и априорное распределение на параметры моделей.

Вопрос: насколько плоха «наивность», и зачем она вводится? Пример:  $K=2$ ,  $p(\mathbf{x}|C_1) = N\left(\mathbf{0}, \begin{pmatrix} 1 & 0 \\ 0 & 1 \end{pmatrix}\right), p(\mathbf{x}|C_2) = N\left(\mathbf{0}, \begin{pmatrix} 1 & 1 \\ 1 & 1 \end{pmatrix}\right).$ 

K ロ ▶ K @ ▶ K 할 ▶ K 할 ▶ ... 할

#### <span id="page-4-0"></span>Наивный байесовский классификатор: продолжение

Пример. Классификация пользователей по интересующему атрибуту (например, полу, возрасту, достатку, интересу к некоторому товару) по истории x переходов между веб-страницами.

Предположение: переходы между страницами для каждого класса  $C_k$ описываются марковской цепью с некоторыми вероятностями перехода (разными для разных классов) между состояниями (веб-страницами).

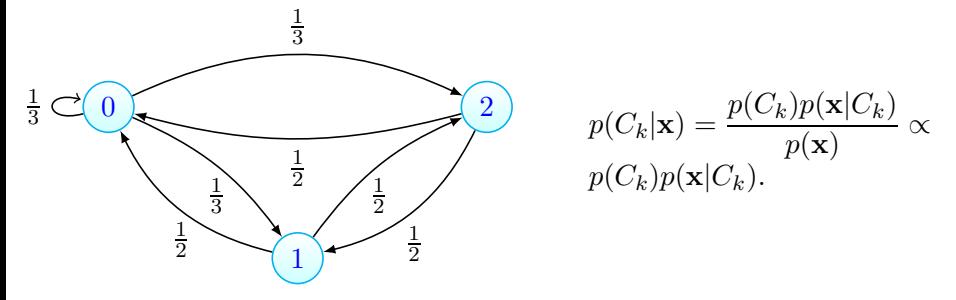

 $p(C_k)p(\mathbf{x}|C_k) = p(C_k)p(\mathbf{x}_1|C_k)p(x_2|x_1, C_k) \cdot \ldots \cdot p(x_n|x_1, \ldots, x_{n-1}, C_k) =$  $p(C_k)p(x_1|C_k)p(x_2|x_1, C_k) \cdot \ldots \cdot p(x_n|x_{n-1}, C_k).$ **Вопрос:** как оценить  $p(x_1|C_k)$  $p(x_1|C_k)$  $p(x_1|C_k)$ ,  $p(C_k)$  и  $p(x_i|x_{i-1}, \in C_k)$  $p(x_i|x_{i-1}, \in C_k)$  $p(x_i|x_{i-1}, \in C_k)$ [?](#page-5-0) 5 / 9

#### <span id="page-5-0"></span>Классификатор:

$$
f(\mathbf{x}) = \arg \max_{k} p(C_k|\mathbf{x}) = \arg \max_{k} \left( p(C_k) \prod_{i=1}^{n} p(x_i|C_k) \right).
$$
  
Bosmos. Russ. u(C, |x|) versus a sum of  $\lim_{k \to \infty} x_k$  is a constant.

Вопрос. Пусть  $p(C_k|\mathbf{x})$  известна точно. Какой классификатор оптимален?

6 / 9

K ロ X K <del>D</del> X K B X X B X B X X Q Q Q Q

Пусть 
$$
K = 2
$$
 и  $P = \begin{pmatrix} p_{11} & p_{12} \\ p_{21} & p_{22} \end{pmatrix}$ есть матрица штрафа.

**Пример 1.**  $p_{11} = p_{22} = 0$ ,  $p_{12} = 0$ ,  $p_{21} = 1$ ; Пример 2.  $p_{11} = p_{22} = 0$ ,  $p_{12} = 1$ ,  $p_{21} = 1$ ; Пример 3.  $p_{11} = p_{22} = 0$ ,  $p_{12} = 1$ ,  $p_{21} = 10$ ; Пример 4.  $p_{11} = -1$ ,  $p_{22} = -100$ ,  $p_{12} = 1$ ,  $p_{21} = 1$ .

## <span id="page-6-0"></span>Экспоненциальное семейство распределений

Распределение  $p(\mathbf{x})$  в экспоненциальном семействе, если плотность вероятности (функция вероятности) представима в виде

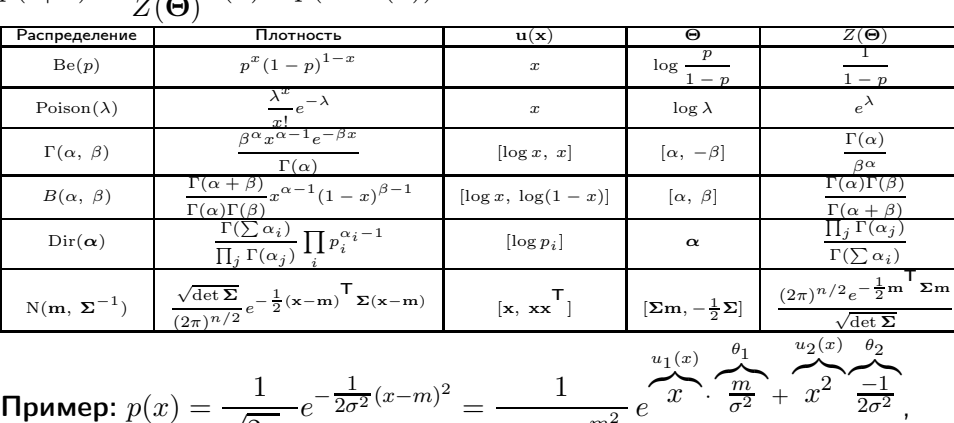

$$
p(\mathbf{x}|\mathbf{\Theta}) = \frac{1}{Z(\mathbf{\Theta})} h(\mathbf{x}) \exp(\mathbf{\Theta}^{\mathsf{T}} \mathbf{u}(\mathbf{x})).
$$

 $Z(\boldsymbol{\Theta})$ 

$$
\begin{aligned}\n\text{Rep: } p(x) &= \frac{1}{\sqrt{2\pi}\sigma} e^{-2\sigma^2(x - \mu)} = \frac{1}{\sqrt{2\pi}\sigma e^{\frac{m^2}{2\sigma^2}}} e^{-\frac{m^2}{2\sigma^2} + \frac{m^2}{2\sigma^2}}, \\
&= \sqrt{-\pi/\theta_2} e^{-\frac{\theta_1^2}{4\theta_2}}.\n\end{aligned}
$$

## <span id="page-7-0"></span>Экспоненциальное семейство распределений.

#### Достаточные статистики.

Статистика  $T(\mathbf{x})$  называется достаточной относительно параметра  $\Theta$ , если  $p(\mathbf{x}|T(\mathbf{x})=t, \Theta) = p(\mathbf{x}|T(\mathbf{x})=t)$ . Пример:  $p(\mathbf{x}|\mathbf{\Theta}) = \frac{1}{Z^n(\mathbf{\Theta})} \exp(\theta_1 \sum_{i=1}^n \theta_i)$  $i=1$  $x_i + \theta_2 \sum^n$  $\frac{i=1}{i}$  $x_i^2$ ). Теорема Фишера-Неймана о факторизации.  $T(\mathbf{x})$  достаточна относительно параметра  $\boldsymbol{\Theta} \Longleftrightarrow p(\mathbf{x}|\boldsymbol{\Theta}) = h(\mathbf{x})g(\boldsymbol{\Theta},\,T(\mathbf{x})).$ Экспоненциальное семейство:  $p(\mathbf{x}|\mathbf{\Theta}) = \frac{1}{Z(\mathbf{\Theta})} h(\mathbf{x}) \exp(\mathbf{\Theta}^\top \mathbf{u}(\mathbf{x})).$ Свойство: Eu $(\mathbf{x}) = \nabla \log Z(\boldsymbol{\Theta}),$  Eů $\mathbf{\mathring{u}}^{\mathsf{T}} = \nabla \nabla \log Z(\boldsymbol{\Theta}).$ Пример (нормальное распределение):  $Z(\Theta) = \sqrt{-\pi/\theta_2}e^{-\frac{\theta_1^2}{4\theta_2}}$ .  $\mathsf{E}u_1(x)=\mathsf{E}x=-\frac{\theta_1}{2\theta_2}$  $\frac{\theta_1}{2\theta_2} = m$ ,  $\mathsf{E}x^2 = \frac{\theta_1^2}{4\theta_2^2} - \frac{1}{2\theta_2} = m^2 + \sigma^2$ ;  $E\mathring{u}_1^2 = Dx^2 = \frac{1}{2\theta_2^2} - \frac{\theta_1^2}{2\theta_2^3} = 2\sigma^4 + 4m^2$  $\frac{1}{2\theta_2^2} - \frac{\theta_1^2}{2\theta_2^3} = 2\sigma^4 + 4m^2\sigma^2.$ Пример (гамма-распределение):  $p(x) = \frac{\beta^{\alpha}}{\Gamma(\alpha)}$  $\frac{\beta^{\alpha}}{\Gamma(\alpha)} x^{\alpha-1} e^{-\beta x}.$  $\log Z(\Theta) = \log \frac{\Gamma(\alpha)}{\beta^{\alpha}} = \log \Gamma(\theta_1) - \theta_1 \log(-\theta_2);$  $E \log x = \frac{\Gamma'(\theta_1)}{\Gamma(\theta_1)} - \log(-\theta_2) = \psi(\alpha) - \log \beta$  $E \log x = \frac{\Gamma'(\theta_1)}{\Gamma(\theta_1)} - \log(-\theta_2) = \psi(\alpha) - \log \beta$  $E \log x = \frac{\Gamma'(\theta_1)}{\Gamma(\theta_1)} - \log(-\theta_2) = \psi(\alpha) - \log \beta$  $E \log x = \frac{\Gamma'(\theta_1)}{\Gamma(\theta_1)} - \log(-\theta_2) = \psi(\alpha) - \log \beta$  $E \log x = \frac{\Gamma'(\theta_1)}{\Gamma(\theta_1)} - \log(-\theta_2) = \psi(\alpha) - \log \beta$ ;  $E x = \frac{\Theta_1}{\theta_2}$  $\frac{\theta_1}{\theta_2} \stackrel{\sigma}{=} \frac{\alpha}{\beta}$  $\frac{\theta_1}{\theta_2} \stackrel{\sigma}{=} \frac{\alpha}{\beta}$  $\frac{\theta_1}{\theta_2} \stackrel{\sigma}{=} \frac{\alpha}{\beta}$  $\frac{\alpha}{\beta}$ [.](#page-0-0) 8/9

- <span id="page-8-0"></span>**1** Bishop, Christopher M. "Pattern recognition and machine learning". Springer, New York (2006).
- 2 MacKay, David JC. Bayesian methods for adaptive models. Diss. California Institute of Technology, 1992.
- **3** MacKay, David JC. "The evidence framework applied to classification networks."Neural computation 4.5 (1992): 720-736.
- 4 Gelman, Andrew, et al. Bayesian data analysis, 3rd edition. Chapman and Hall/CRC, 2013.
- 5 Agresti, Alan. Analysis of ordinal categorical data. Vol. 656. John Wiley & Sons, 2010.
- 6 Дрейпер, Норман Р. Прикладной регрессионный анализ. Рипол Классик, 2007.
- 7 Кобзарь, Александр Иванович. Прикладная математическая статистика. Физматлит, 2006.